# **>> Office Communicator und LiveMeeting**

**Grundlagen für Anwender**

Der Office Communicator Client und LiveMeeting sind die Anwendungen um mit Office Communcation Server schnell und einfach zu kommunizieren und virtuelle Meetings zu veranstalten.

#### **Ihr Nutzen**

Nach dem Seminar können Sie Instant Messaging, Präsenzinformationen sowie die Telefoniefunktionen nutzen. Weiters lernen Sie an Audio/Video/Web Konferenzen teilzunehmen und Diese auch als Moderator zu leiten.

## **Preis pro Teilnehmer**

EUR 150,- exklusive der gesetzlichen MwSt.

### **Seminardauer**

0,5 Tag(e)/Day(s)

### **Seminarinhalte**

- \* Überblick über die Funktionen
- Was ist Unified Communication?
- Nutzen und Risiken von UC
- \* Welches Kommunikations-Medium wofür?
- Präsenzinformationen und "Privacy"
- Instant Messaging
- Web-Konferenzen
- Audio/Video Konferenzen
- Telefonie
- \* Der Office Communicator Client
- Instant Messaging-Sitzungen
- Dateiversand
- Desktop-Sharing
- Audio-/Video-Anrufe
- Multi-Party Sitzungen
- \* Telefoniefunktionen
- Umleitung
- Voicemail
- Call-Forking
- Greetings einrichten
- \* Virtuelle Meetings (Livemeeting)
- Sofortmeeting:"Meet Now"
- Meeting beitreten über PC und Telefon
- Meeting Id's, Codes und Location
- Externe Teilnehmer einbinden
- Anpassen der Oberfläche
- Audio/Video Aufzeichnungen
- Panorama-Ansichten / Roundtabledevice
- \* Als Moderator arbeiten
- Dokumente uploaden
- Whiteboard, Abstimmung etc.
- Upload von Handouts
- Notizen
- Das Wort erteilen/entziehen
- Feedback von Meeting-Teilnehmern
- Aufzeichnungen
- \* Integration in Outlook

#### **Voraussetzungen**

Kenntnisse der Windows Benutzeroberfläche

### **Hinweise**

Das Seminar kann interaktiv durchgeführt werden oder mit Hilfe eines Web-Casts zur Vorbereitung und einem virutellen Meeting als Praxis-Teil.

Version: 4.0

- Telefonie und Voice-Mailbox
- Live-Meeting Add-In

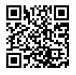